# **NuGet Delete Action**

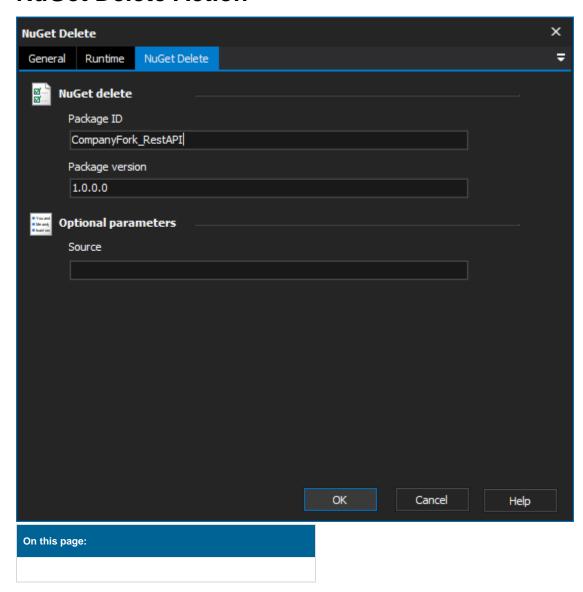

### **NuGet Delete**

The Delete action deletes a package from either the default or specified feed.

#### **NuGet Delete**

### Package Id

The Id of the package that you wish to delete.

## **Package Version**

The version of the package that you wish to delete.

### **Optional Parameters**

### Source

The server that you wish to delete the package from.